With the uptick in ransomware infections that are often instigated through phishing emails, **it's crucial to take proactive measures to help protect yourself and your organization's security.** 

Having a computer that is up to date and patched makes a big difference in reducing an organization's overall risk of infection.

But being vigilant in detecting phishing emails and educating employees in your organization to also be proactive is a critical step in protection.

**Here is a quick top ten list for how to spot and handle a phishing email.**

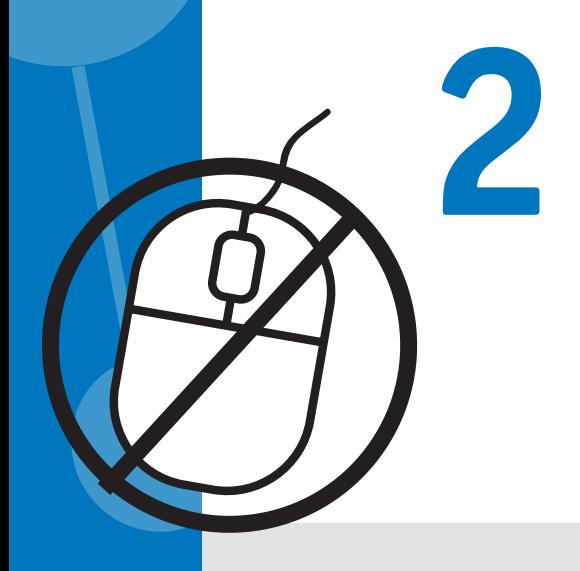

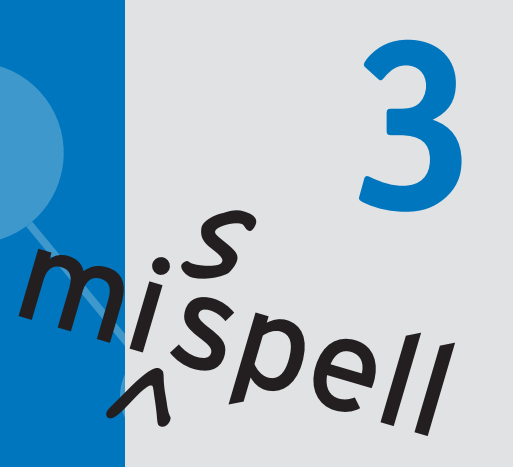

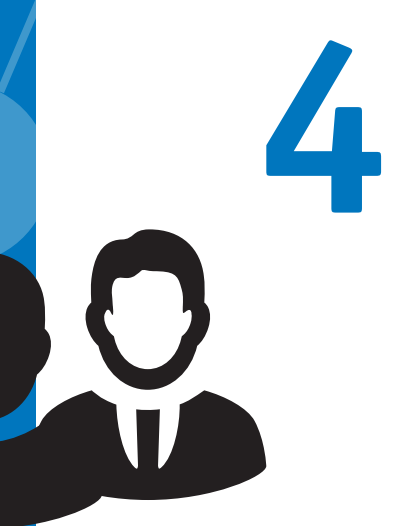

**5**

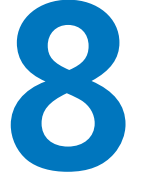

# **1 6 Don't trust the display name of who the email is from.**

Just because it says it's coming from a name of a person you know or trust doesn't mean that it truly is. Be sure to look at the email address to confirm the true sender.

## **Look but don't click.**

Hover or mouse over parts of the email without clicking on anything. If the alt text looks strange or doesn't match what the link description says, don't click on it—report it.

#### **Check for spelling errors.**

Attackers are often less concerned about spelling or being grammatically correct than a normal sender would be.

# **7 Check the email signature.**

### **Consider the salutation.**

# **10 Things to Watch Detecting a Phishing Email**

Is the address general or vague? Is the salutation to "valued customer" or "Dear [insert title here]?

#### **9 Don't believe everything you see.**

## **Is the email asking for personal information?**

Legitimate companies are unlikely to ask for personal information in an email.

#### **10 When in doubt, contact your SOC.**

#### **Beware of urgency.**

These emails might try to make it sound as if there is some sort of emergency (e.g., the CFO needs a \$1M wire transfer, a Nigerian prince is in trouble, or someone only needs \$100 so they can claim their million-dollar reward).

QLogRhythm®

Labs

Most legitimate senders will include a full signature block at the bottom of their emails.

#### **Be careful with attachments.**

Attackers like to trick you with a really juicy attachment. It might have a really long name. It might be a fake icon of Microsoft Excel that isn't actually the spreadsheet you think it is.

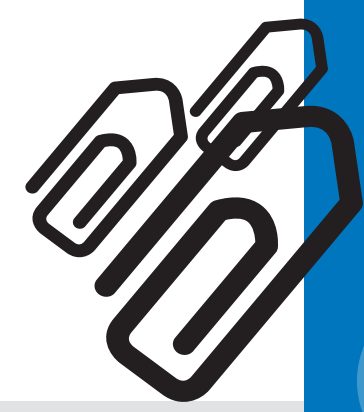

real person

If something seems slightly out of the norm, it's better to be safe than sorry. If you see something off, then it's best to report it to your security operations center (SOC).

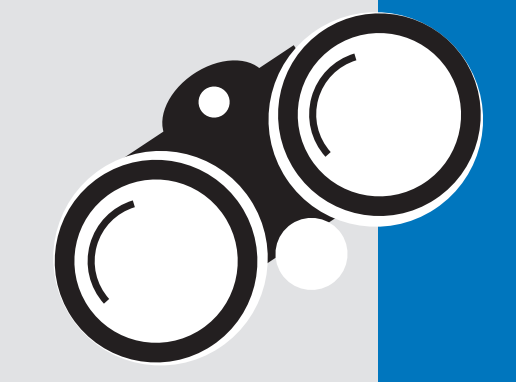

No matter the time of day, no matter the concern, most SOCs would rather have you send something that turns out to be legit than than to put the organization at risk.

Copyright © April 2016. www.logrhythm.com

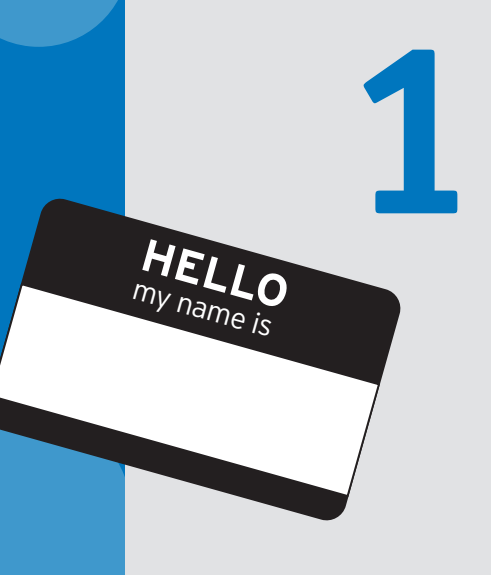